# **String Pos Action**

The String Pos action allows you to find the index of a string or character within a string.

## Input And Output

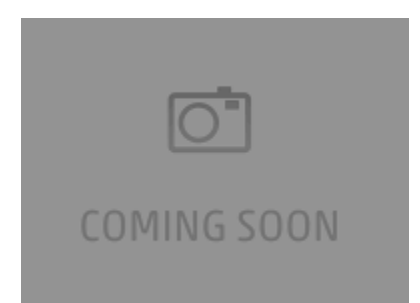

## **Input**

### **From variable**

Use an existing string.

## **Specify value**

Input a value to be used.

## **Output**

**Variable**

Pos Options

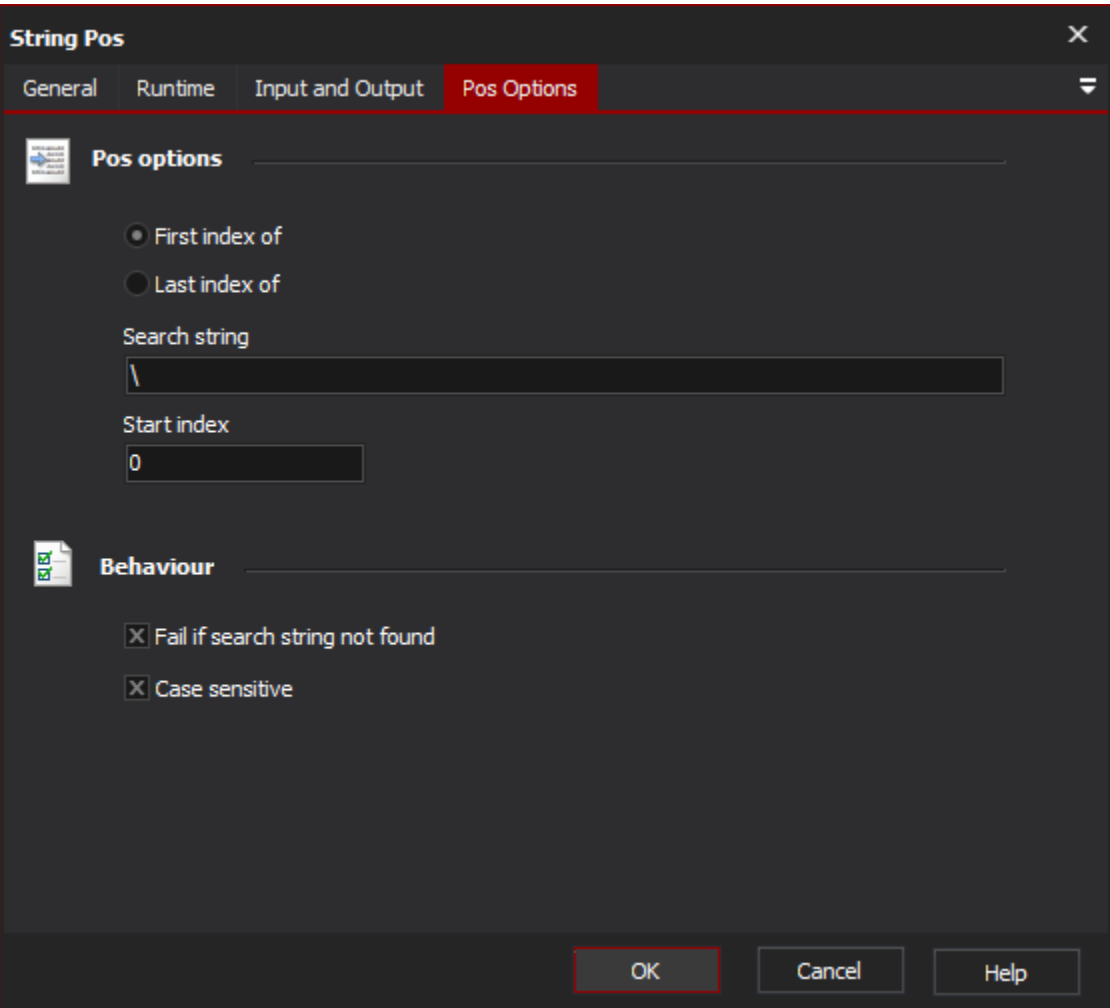

## **Pos options**

#### **First Index Of**

Find the first instance of the character or string within the input string.

#### **Last Index Of**

Find the last instance of the character or string within the input string.

#### **Search String**

The string to search for.

#### **Start Index**

The position to start the search from.

Fail if search string not found - Action fails if search string is not found within input.

## **Behaviour**

## **Fail if search string not found**

#### **Case sensitive**

Scripting Info

The Action properties available are :

- property InputString : string;// The input string, if not using a variable
- property OutputVariable: string;// The Output Variable name
- property ApplyToInput : boolean;// Apply the changes to the input variable, only valid if using an input variable
- property UsingInputVariable : boolean;// True if using an input variable, not input string
- property InputVariable : string;// Input variable name
- property SearchString: string// The string to serach for within the input string
- property StartIndex: string// The position to start the search from
- property FailIfNotFound: boolean// Fail action if search string not found within input